Subject: Re: [Lxc-devel] [PATCH] pidspace: is init() Posted by [dev](https://new-forum.openvz.org/index.php?t=usrinfo&id=19) on Wed, 09 Aug 2006 08:27:35 GMT [View Forum Message](https://new-forum.openvz.org/index.php?t=rview&th=931&goto=5047#msg_5047) <> [Reply to Message](https://new-forum.openvz.org/index.php?t=post&reply_to=5047)

Why not change comparisons of  $pid == 0$  then as well?

One more comment. It would be nice to remove direct access to ->pid in all code with some wrappers like get\_task\_pid(). Probably in next patches. In this case, "pid" field on task struct can be renamed to something else and no other such comparisons will be lost occasionally.

Kirill

> Andrew,

>

> I had sent this patch as an RFC a few days ago and recieved no

- > objections/comments. It is just a cleanup and does not change
- > any functionality.
- >
- > Regards,
- >
- > Suka
- >
- > ---
- >
- > This is an updated version of Eric Biederman's is\_init() patch.
- > (http://lkml.org/lkml/2006/2/6/280). It applies cleanly to 2.6.18-rc3
- $>$  and replaces a few more instances of - $>$ pid == 1 with is  $init()$ .

>

> Further, is\_init() checks pid and thus removes dependency on Eric's > other patches for now.

>

> Eric's original description:

>

- > There are a lot of places in the kernel where we test for init
- > because we give it special properties. Most significantly init
- > must not die. This results in code all over the kernel test

```
> - \text{pid} == 1.
```
- >
- > Introduce is\_init to capture this case.

>

- > With multiple pid spaces for all of the cases affected we are
- > looking for only the first process on the system, not some other

 $>$  process that has pid  $== 1$ .

>

- > Signed-off-by: Eric W. Biederman <ebiederm@xmission.com>
- > Signed-off-by: Sukadev Bhattiprolu <sukadev@us.ibm.com>
- > Cc: Dave Hansen <haveblue@us.ibm.com>
- > Cc: Serge Hallyn <serue@us.ibm.com>
- > Cc: Cedric Le Goater <clg@fr.ibm.com>
- > Cc: lxc-devel@lists.sourceforge.net
- $\,>$

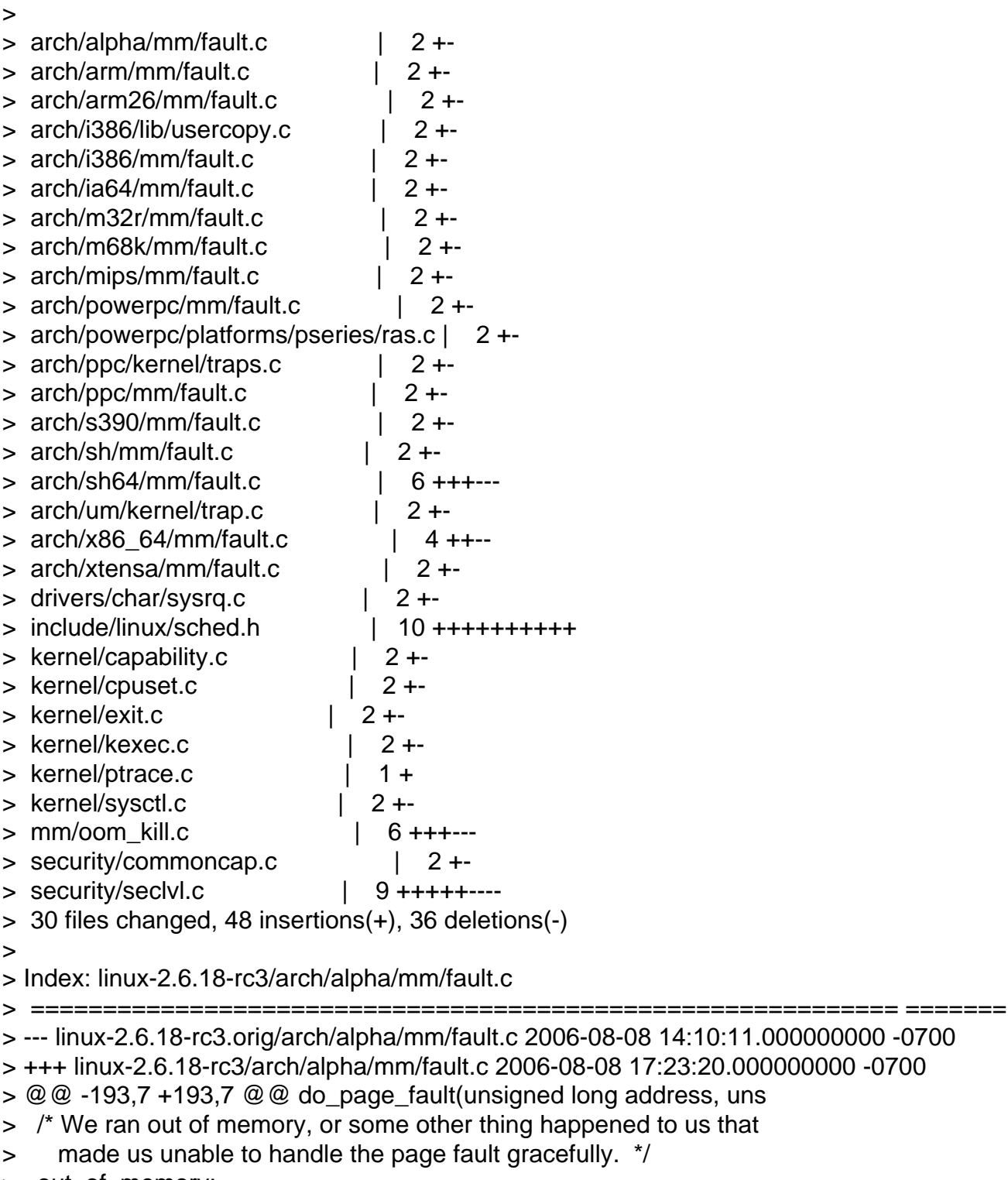

- > out\_of\_memory:
- $>$  if (current- $>$ pid == 1) {
- $>$  + if (is\_init(current)) {
- $>$  yield();

```
> down_read(&mm->mmap_sem);
> goto survive;
> Index: linux-2.6.18-rc3/arch/arm/mm/fault.c
> ============================================================ =======
> --- linux-2.6.18-rc3.orig/arch/arm/mm/fault.c	2006-08-08 14:10:13.000000000 -0700
> +++ linux-2.6.18-rc3/arch/arm/mm/fault.c	2006-08-08 17:23:20.000000000 -0700
> @@ -197,7 +197,7 @@ survive:
> return fault;
> \}> 
> - if (tsk->pid != 1)
> + if (!is init(tsk))
> goto out;
> 
> /*
> Index: linux-2.6.18-rc3/arch/arm26/mm/fault.c
> ============================================================ =======
> --- linux-2.6.18-rc3.orig/arch/arm26/mm/fault.c	2006-08-08 14:10:00.000000000 -0700
> +++ linux-2.6.18-rc3/arch/arm26/mm/fault.c	2006-08-08 17:23:20.000000000 -0700
> @@ -185,7 +185,7 @@ survive:
> 	}
> 
> fault = -3; \prime* out of memory \prime> - if (tsk->pid != 1)
> + if (!is_init(tsk))
> aoto out;
> 
> /*
> Index: linux-2.6.18-rc3/arch/i386/lib/usercopy.c
> ============================================================ =======
> --- linux-2.6.18-rc3.orig/arch/i386/lib/usercopy.c	2006-08-08 14:09:42.000000000 -0700
> +++ linux-2.6.18-rc3/arch/i386/lib/usercopy.c	2006-08-08 17:23:20.000000000 -0700
> @@ -739,7 +739,7 @@ survive:
> retval = get_user_pages(current, current->mm,
> (unsigned long )to, 1, 1, 0, &pg, NULL);
> 
> - if (retval == -ENOMEM && current->pid == 1) {
> + if (retval == -ENOMEM && is init(current)) {
> up_read(&current->mm->mmap_sem);
> blk_congestion_wait(WRITE, HZ/50);
> goto survive;
> Index: linux-2.6.18-rc3/arch/i386/mm/fault.c
> ============================================================ =======
> --- linux-2.6.18-rc3.orig/arch/i386/mm/fault.c	2006-08-08 14:09:42.000000000 -0700
> +++ linux-2.6.18-rc3/arch/i386/mm/fault.c	2006-08-08 17:23:20.000000000 -0700
> @@ -598,7 +598,7 @@ no_context:
> */
> out_of_memory:
```

```
> 	up_read(&mm->mmap_sem);
> - if (tsk->pid == 1) {
> + if (is_init(tsk)) {
> yield();
> down_read(&mm->mmap_sem);
> qoto survive;
> Index: linux-2.6.18-rc3/arch/ia64/mm/fault.c
> ============================================================ =======
> --- linux-2.6.18-rc3.orig/arch/ia64/mm/fault.c	2006-08-08 14:10:06.000000000 -0700
> +++ linux-2.6.18-rc3/arch/ia64/mm/fault.c	2006-08-08 17:23:20.000000000 -0700
> @@ -278,7 +278,7 @@ ia64_do_page_fault (unsigned long addres
> 
> out_of_memory:
> 	up_read(&mm->mmap_sem);
> - if (current->pid == 1) {
> + if (is_init(current)) {
> vield();
> down_read(&mm->mmap_sem);
> qoto survive;
> Index: linux-2.6.18-rc3/arch/m32r/mm/fault.c
> ============================================================ =======
> --- linux-2.6.18-rc3.orig/arch/m32r/mm/fault.c	2006-08-08 14:10:21.000000000 -0700
> +++ linux-2.6.18-rc3/arch/m32r/mm/fault.c	2006-08-08 17:23:20.000000000 -0700
> @@ -299,7 +299,7 @@ no_context:
> */
> out_of_memory:
> 	up_read(&mm->mmap_sem);
> - if (tsk->pid == 1) {
> + if (is init(tsk)) {
> yield();
> down read(&mm->mmap sem);
> goto survive;
> Index: linux-2.6.18-rc3/arch/m68k/mm/fault.c
> ============================================================ =======
> --- linux-2.6.18-rc3.orig/arch/m68k/mm/fault.c	2006-08-08 14:10:02.000000000 -0700
> +++ linux-2.6.18-rc3/arch/m68k/mm/fault.c	2006-08-08 17:23:20.000000000 -0700
> 0.00 -181,7 +181,7 0.000 good area:
> */
> out_of_memory:
> up read(&mm->mmap sem);
> - if (current->pid == 1) {
> + if (is_init(current)) {
> yield();
> down_read(&mm->mmap_sem);
> goto survive;
> Index: linux-2.6.18-rc3/arch/mips/mm/fault.c
> ============================================================ =======
```
> --- linux-2.6.18-rc3.orig/arch/mips/mm/fault.c 2006-08-08 14:09:53.000000000 -0700

```
> +++ linux-2.6.18-rc3/arch/mips/mm/fault.c	2006-08-08 17:23:20.000000000 -0700
> @@ -171,7 +171,7 @@ no_context:
> */
> out_of_memory:
> 	up_read(&mm->mmap_sem);
> - if (tsk->pid == 1) {
> + if (is init(tsk)) {
> yield();
> down_read(&mm->mmap_sem);
> goto survive;
> Index: linux-2.6.18-rc3/arch/powerpc/mm/fault.c
> ============================================================ =======
> --- linux-2.6.18-rc3.orig/arch/powerpc/mm/fault.c	2006-08-08 14:10:22.000000000 -0700
> +++ linux-2.6.18-rc3/arch/powerpc/mm/fault.c	2006-08-08 17:23:21.000000000 -0700
> @@ -386,7 +386,7 @@ bad_area_nosemaphore:
> */
> out_of_memory:
> 	up_read(&mm->mmap_sem);
> - if (current->pid == 1) {
> + if (is_init(current)) {
> yield();
> down read(&mm->mmap sem);
> goto survive;
> Index: linux-2.6.18-rc3/arch/powerpc/platforms/pseries/ras.c
> ============================================================ =======
> --- linux-2.6.18-rc3.orig/arch/powerpc/platforms/pseries/ras.c	2006-08-08 14:10:23.000000000
-0700
> +++ linux-2.6.18-rc3/arch/powerpc/platforms/pseries/ras.c	2006-08-08 17:23:21.000000000
-0700
> @@ -337,7 +337,7 @@ static int recover_mce(struct pt_regs *r
> err->disposition == RTAS_DISP_NOT_RECOVERED &&
> 		 err->target == RTAS_TARGET_MEMORY &&
> 		 err->type == RTAS_TYPE_ECC_UNCORR &&
> - !(current->pid == 0 || current->pid == 1)) {
> + !(current->pid == 0 || is_init(current))) {
> /* Kill off a user process with an ECC error \frac{*}{s}> printk(KERN_ERR "MCE: uncorrectable ecc error for pid %d\n",
> current->pid);
> Index: linux-2.6.18-rc3/arch/ppc/kernel/traps.c
> ============================================================ =======
> --- linux-2.6.18-rc3.orig/arch/ppc/kernel/traps.c	2006-08-08 14:09:48.000000000 -0700
> +++ linux-2.6.18-rc3/arch/ppc/kernel/traps.c	2006-08-08 17:23:21.000000000 -0700
> \omega \omega -119,7 +119,7 \omega \omega void _exception(int signr, struct pt_reg
> 	 * generate the same exception over and over again and we get
> 	 * nowhere. Better to kill it and let the kernel panic.
> \frac{*}{ }> - if (current->pid == 1) {
> + if (is init(current)) {
```

```
> _sighandler_t handler;
> 
> spin_lock_irq(&current->sighand->siglock);
> Index: linux-2.6.18-rc3/arch/ppc/mm/fault.c
> ============================================================ =======
> --- linux-2.6.18-rc3.orig/arch/ppc/mm/fault.c	2006-08-08 14:09:47.000000000 -0700
> +++ linux-2.6.18-rc3/arch/ppc/mm/fault.c	2006-08-08 17:23:21.000000000 -0700
> @@ -291,7 +291,7 @@ bad_area:
> */
> out_of_memory:
> 	up_read(&mm->mmap_sem);
> - if (current->pid == 1) {
> + if (is_init(current)) {
> yield();
> down_read(&mm->mmap_sem);
> qoto survive;
> Index: linux-2.6.18-rc3/arch/s390/mm/fault.c
> ============
> --- linux-2.6.18-rc3.orig/arch/s390/mm/fault.c	2006-08-08 14:10:20.000000000 -0700
> +++ linux-2.6.18-rc3/arch/s390/mm/fault.c	2006-08-08 17:23:21.000000000 -0700
> @@ -315,7 +315,7 @@ no_context:
> */
> out_of_memory:
> 	up_read(&mm->mmap_sem);
> - if (tsk->pid == 1) {
> + if (is_init(tsk)) {
> yield();
> goto survive;
> 	}
> Index: linux-2.6.18-rc3/arch/sh/mm/fault.c
> ============================================================ =======
> --- linux-2.6.18-rc3.orig/arch/sh/mm/fault.c	2006-08-08 14:09:59.000000000 -0700
> +++ linux-2.6.18-rc3/arch/sh/mm/fault.c	2006-08-08 17:23:21.000000000 -0700
> @@ -160,7 +160,7 @@ no_context:
> \sqrt[*]{}> out_of_memory:
> 	up_read(&mm->mmap_sem);
> - if (current->pid == 1) {
> + if (is_init(current)) {
> yield();
> down read(&mm->mmap sem);
> goto survive;
> Index: linux-2.6.18-rc3/arch/sh64/mm/fault.c
> ============================================================ =======
> --- linux-2.6.18-rc3.orig/arch/sh64/mm/fault.c	2006-08-08 14:10:21.000000000 -0700
> +++ linux-2.6.18-rc3/arch/sh64/mm/fault.c	2006-08-08 17:23:21.000000000 -0700
> 0.00 -277,7 +277,7 0.000 bad area:
```

```
> show regs(regs);
```

```
> #endif
> \}> - if (tsk->pid == 1) {
> + if (is_init(tsk)) {
> panic("INIT had user mode bad_area\n");
> \}\geq tsk->thread.address = address;
> @@ -319,14 +319,14 @@ no_context:
> * us unable to handle the page fault gracefully.
> */
> out_of_memory:
> - if (current->pid == 1) {
> + if (is_init(current)) {
> panic("INIT out of memory\n");
> yield();
> goto survive;
> 	}
> 	printk("fault:Out of memory\n");
> up read(&mm->mmap sem);
> - if (current->pid == 1) {
> + if (is_init(current)) {
> yield();
> 		down_read(&mm->mmap_sem);
> goto survive;
> Index: linux-2.6.18-rc3/arch/um/kernel/trap.c
> ============================================================ =======
> --- linux-2.6.18-rc3.orig/arch/um/kernel/trap.c	2006-08-08 14:09:50.000000000 -0700
> +++ linux-2.6.18-rc3/arch/um/kernel/trap.c	2006-08-08 17:23:21.000000000 -0700
> @@ -120,7 +120,7 @@ out_nosemaphore:
> * us unable to handle the page fault gracefully.
> */
> out_of_memory:
> - if (current->pid == 1) {
> + if (is_init(current)) {
> up_read(&mm->mmap_sem);
> vield();
> down_read(&mm->mmap_sem);
> Index: linux-2.6.18-rc3/arch/x86_64/mm/fault.c
> ============================================================ =======
> --- linux-2.6.18-rc3.orig/arch/x86_64/mm/fault.c	2006-08-08 14:10:18.000000000 -0700
> +++ linux-2.6.18-rc3/arch/x86_64/mm/fault.c	2006-08-08 17:23:21.000000000 -0700
> @@ -250,7 +250,7 @@ static int is_errata93(struct pt_regs *r
> 
> int unhandled_signal(struct task_struct *tsk, int sig)
> {
> - if (tsk->pid == 1)
> + if (is init(tsk))
> return 1;
```

```
> 	if (tsk->ptrace & PT_PTRACED)
> return 0;
> @@ -586,7 +586,7 @@ no_context:
> */
> out_of_memory:
> 	up_read(&mm->mmap_sem);
> - if (current->pid == 1) {
> + if (is_init(current)) {
> yield();
> goto again;
> 	}
> Index: linux-2.6.18-rc3/arch/xtensa/mm/fault.c
> ============================================================ =======
> --- linux-2.6.18-rc3.orig/arch/xtensa/mm/fault.c	2006-08-08 14:10:21.000000000 -0700
> +++ linux-2.6.18-rc3/arch/xtensa/mm/fault.c	2006-08-08 17:23:21.000000000 -0700
> 0.00 -144,7 +144,7 0.000 bad area:
> \frac{*}{ }> out_of_memory:
> up read(&mm->mmap sem);
> - if (current->pid == 1) {
> + if (is_init(current)) {
> yield();
> 		down_read(&mm->mmap_sem);
> goto survive;
> Index: linux-2.6.18-rc3/drivers/char/sysrq.c
> ============================================================ =======
> --- linux-2.6.18-rc3.orig/drivers/char/sysrq.c	2006-08-08 14:09:12.000000000 -0700
> +++ linux-2.6.18-rc3/drivers/char/sysrq.c	2006-08-08 17:23:21.000000000 -0700
> @ @ -208,7 +208,7 @ @ static void send sig all(int sig)
> struct task struct *p;
> 
> for_each_process(p) {
> - if (p->mm && p->pid != 1)
> + if (p->mm && !is_init(p))
> /* Not swapper, init nor kernel thread \frac{*}{s}> force sig(sig, p);
> \}> Index: linux-2.6.18-rc3/include/linux/sched.h
> ============================================================ =======
> --- linux-2.6.18-rc3.orig/include/linux/sched.h	2006-08-08 14:10:27.000000000 -0700
> +++ linux-2.6.18-rc3/include/linux/sched.h	2006-08-08 17:23:21.000000000 -0700
> @@ -1017,6 +1017,16 @@ static inline int pid_alive(struct task_
> return p->pids[PIDTYPE_PID].pid != NULL;
> }
> 
> +/**
> + * is init - check if a task structure is the first user space
> + * task the kernel created.
```

```
> + * @p: Task structure to be checked.
> + \frac{*}{ }> +static inline int is_init(struct task_struct *tsk)
> +{
> + return tsk->pid == 1;
> +\}> +> extern void free_task(struct task_struct *tsk);
> #define get task struct(tsk) do { atomic inc(&(tsk)->usage); } while(0)
> 
> Index: linux-2.6.18-rc3/kernel/capability.c
> ============================================================ =======
> --- linux-2.6.18-rc3.orig/kernel/capability.c	2006-08-08 14:11:38.000000000 -0700
> +++ linux-2.6.18-rc3/kernel/capability.c	2006-08-08 17:23:21.000000000 -0700
> @@ -133,7 +133,7 @@ static inline int cap_set_all(kernel_cap
> int found = 0;
> 
> do_each_thread(g, target) {
> - if (target == current || target->pid == 1)
> + if (target == current || is_init(target))
> continue;
> found = 1;
> 	 if (security_capset_check(target, effective, inheritable,
> Index: linux-2.6.18-rc3/kernel/cpuset.c
> ============================================================ =======
> --- linux-2.6.18-rc3.orig/kernel/cpuset.c	2006-08-08 14:11:39.000000000 -0700
> +++ linux-2.6.18-rc3/kernel/cpuset.c	2006-08-08 17:23:21.000000000 -0700
> @ @ -240,7 +240,7 @ @ static struct super block *cpuset sb;
> * A cpuset can only be deleted if both its 'count' of using tasks
> * is zero, and its list of 'children' cpusets is empty. Since all
> * tasks in the system use some cpuset, and since there is always at
> - * least one task in the system (init, pid == 1), therefore, top_cpuset
> + * least one task in the system (init), therefore, top_cpuset
> * always has either children cpusets and/or using tasks. So we don't
> * need a special hack to ensure that top_cpuset cannot be deleted.
\geq> Index: linux-2.6.18-rc3/kernel/exit.c
> ============================================================ =======
> --- linux-2.6.18-rc3.orig/kernel/exit.c	2006-08-08 14:11:39.000000000 -0700
> +++ linux-2.6.18-rc3/kernel/exit.c	2006-08-08 17:23:21.000000000 -0700
> \omega \omega -219,7 +219,7 \omega \omega static int will become orphaned pgrp(int
> 	do_each_task_pid(pgrp, PIDTYPE_PGID, p) {
\frac{1}{2} if (p == ignored_task
> || p->exit_state
> - || p->real_parent->pid == 1)
> + || is_init(p->real_parent))
> continue:
> if (process group(p->real parent) != pgrp
```

```
> 			 && p->real_parent->signal->session == p->signal->session) {
```

```
> Index: linux-2.6.18-rc3/kernel/kexec.c
```

```
> ============================================================ =======
> --- linux-2.6.18-rc3.orig/kernel/kexec.c	2006-08-08 14:11:39.000000000 -0700
> +++ linux-2.6.18-rc3/kernel/kexec.c	2006-08-08 17:23:21.000000000 -0700
> \omega \omega -40,7 +40,7 \omega \omega struct resource crashk_res = {
> 
> int kexec_should_crash(struct task_struct *p)
> {
> - if (in_interrupt() || !p->pid || p->pid == 1 || panic_on_oops)
> + if (in_interrupt() || !p->pid || is_init(p) || panic_on_oops)
> return 1:
> return 0;
> }
> Index: linux-2.6.18-rc3/kernel/ptrace.c
> ============================================================ =======
> --- linux-2.6.18-rc3.orig/kernel/ptrace.c	2006-08-08 14:11:39.000000000 -0700
> +++ linux-2.6.18-rc3/kernel/ptrace.c	2006-08-08 17:23:21.000000000 -0700
> @ @ -494,6 +494,7 @ @ struct task struct *ptrace get task stru
\text{child} = \text{find}\_\text{task}\_\text{by}\_\text{pid}(\text{pid});
> if (child)
> get_task_struct(child);
> +> 	read_unlock(&tasklist_lock);
> 	if (!child)
> return ERR_PTR(-ESRCH);
> Index: linux-2.6.18-rc3/kernel/sysctl.c
> =============================
> --- linux-2.6.18-rc3.orig/kernel/sysctl.c	2006-08-08 17:22:17.000000000 -0700
> +++ linux-2.6.18-rc3/kernel/sysctl.c	2006-08-08 17:23:21.000000000 -0700
> @ \omega -1867,7 +1867,7 \omega \omega int proc_dointvec_bset(ctl_table *table,
> return -EPERM;
> \}> 
> - op = (current->pid == 1) ? OP_SET : OP_AND;
> + op = is init(current) ? OP SET : OP AND;
> return do_proc_dointvec(table,write,filp,buffer,lenp,ppos,
> do proc_dointvec_bset_conv,&op);
> }
> Index: linux-2.6.18-rc3/mm/oom_kill.c
> ============================================================ =======
> --- linux-2.6.18-rc3.orig/mm/oom_kill.c	2006-08-08 14:11:40.000000000 -0700
> +++ linux-2.6.18-rc3/mm/oom_kill.c	2006-08-08 17:23:21.000000000 -0700
> @@ -191,8 +191,8 @@ static struct task_struct *select_bad_pr
> unsigned long points;
> int releasing;
> 
> - \prime* skip the init task with pid == 1 */
```

```
> - if (p->pid == 1)
> + /* skip the init task \frac{*}{ }> + if (is_init(p))
> continue;
> if (p->oomkilladj == OOM_DISABLE)
> continue;
> @ @ -227,7 +227,7 @ @ static struct task struct *select bad pr
> */
> static void oom kill task(struct task struct *p, const char *message)
> {
> - if (p->pid == 1) {
> + if (is init(p)) {
> WARN_ON(1);
> printk(KERN_WARNING "tried to kill init!\n");
> return;
> Index: linux-2.6.18-rc3/security/commoncap.c
> ==================================
> --- linux-2.6.18-rc3.orig/security/commoncap.c	2006-08-08 14:11:39.000000000 -0700
> +++ linux-2.6.18-rc3/security/commoncap.c	2006-08-08 17:23:21.000000000 -0700
> \omega \omega -169,7 +169,7 \omega \omega void cap_bprm_apply_creds (struct linux
> /* For init, we want to retain the capabilities set
> * in the init task struct. Thus we skip the usual
> * capability rules */
> - if (current->pid != 1) {
> + if (!is_init(current)) {
> current->cap_permitted = new_permitted;
> current->cap_effective =
> cap_intersect (new_permitted, bprm->cap_effective);
> Index: linux-2.6.18-rc3/security/seclvl.c
> ============================================================ =======
> --- linux-2.6.18-rc3.orig/security/seclvl.c	2006-08-08 14:11:39.000000000 -0700
> +++ linux-2.6.18-rc3/security/seclvl.c	2006-08-08 17:23:21.000000000 -0700
> @@ -287,7 +287,7 @@ static struct file_operations passwd_fil
> */
> static int seclyl_ptrace(struct task_struct *parent, struct task_struct *child)
> {
> - if (seclvl >= 0 && child->pid == 1) {
> + if (seclvl >= 0 && is init(child)) {
> seclvl_printk(1, KERN_WARNING, "Attempt to ptrace "
> "the init process dissallowed in "
> "secure level %d\n", seclvl);
> @@ -305,7 +305,7 @@ static int seclvl_capable(struct task_st
> int rc = 0;
> 
> /* init can do anything it wants */
> - if (tsk->pid == 1)
> + if (is init(tsk))
> return 0;
```

```
> 
> if (seclvl > 0) {
> @@ -413,7 +413,8 @@ static void seclvl_bd_release(struct ino
> static int
> seclvl_inode_permission(struct inode *inode, int mask, struct nameidata *nd)
> {
> - if (current->pid != 1 && S_ISBLK(inode->i_mode) && (mask & MAY_WRITE)) {
> +	if (!is_init(current)
> + && S_ISBLK(inode->i_mode) && (mask & MAY_WRITE)) {
> switch (seclvl) {
> \case 2:
> seclvl_printk(1, KERN_WARNING, "Write to block device "
> @@ -465,7 +466,7 @@ static void seclvl_file_free_security(st
> */
> static int seclvl_umount(struct vfsmount *mnt, int flags)
> {
> - if (current->pid != 1 && seclvl == 2) {
> + if (!is_init(current) && seclvl == 2) {
> seclyl_printk(1, KERN_WARNING, "Attempt to unmount in secure "
> "level %d\n", seclvl);
> return -EPERM;
> 
> ------------------------------------------------------------ -------------
> Using Tomcat but need to do more? Need to support web services, security?
> Get stuff done quickly with pre-integrated technology to make your job easier
> Download IBM WebSphere Application Server v.1.0.1 based on Apache Geronimo
> http://sel.as-us.falkag.net/sel?cmd=lnk&kid=120709&b id=263057&dat=121642
> _______________________________________________
> Lxc-devel mailing list
> Lxc-devel@lists.sourceforge.net
> https://lists.sourceforge.net/lists/listinfo/lxc-devel
>
```
## Page 12 of 12 ---- Generated from [OpenVZ Forum](https://new-forum.openvz.org/index.php)